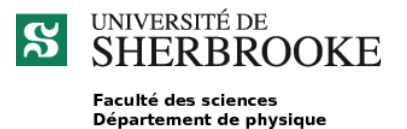

Plan de cours Hiver 2023

# INTRODUCTION AU CALCUL SCIENTIFIQUE

[www.usherbrooke.ca/moodle2-cours/my](http://www.usherbrooke.ca/moodle2-cours/my)

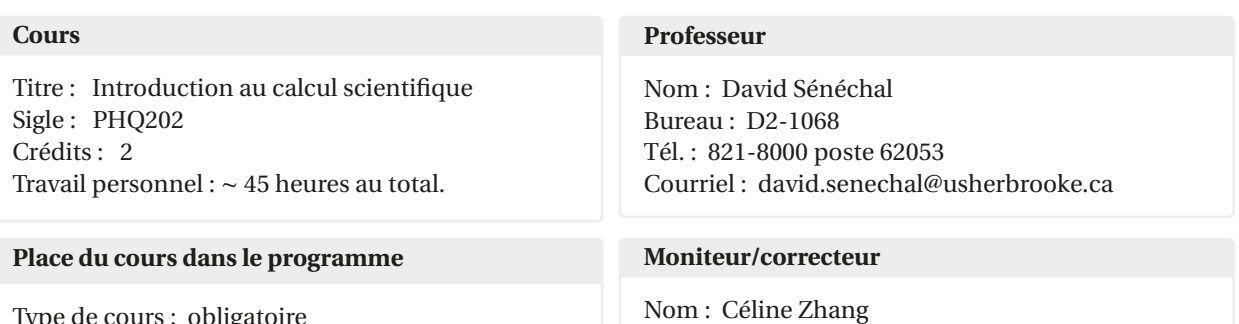

Courriel : celine.zhang@usherbrooke.ca

Type de cours : obligatoire Cours préalables : aucun Cours concomitants : IFT211

# **1 Objectifs**

**Objectif général.** Résoudre des problèmes numériques de la physique à l'aide d'un langage de haut niveau.

#### **Sommaire des thèmes.**

- 1. Bibliothèques scientifiques en Python : NumPy, SciPy, Matplotlib
- 2. Modélisation de données
- 3. Matrices et algèbre linéaire
- 4. Applications à la mécanique : équations différentielles
- 5. Applications à l'électromagnétisme
- 6. Applications aux phénomènes ondulatoires
- 7. Simulation des populations
- 8. Outils divers : Sympy, UNIX, etc

### **2 Méthode pédagogique**

- 1. Chaque semaine de cours est associée à un thème précis.
- 2. Chaque semaine l'étudiant(e) devra lire un matériel préalable ou visionner une vidéo tenant lieu de cours magistral. La première heure du vendredi sera consacrée à répondre aux questions ou a discuter du matériel. La méthode s'inspirera de l'enseignement inversé.
- 3. L'heure suivante à l'horaire sera consacrée à des exercices obligatoires portant sur la matière de la semaine courante, avec une remise individuelle d'un bloc-note python à la fin de l'heure. Il ne s'agit pas d'un travail d'équipe. Le professeur sera présent pour répondre aux questions individuelles.
- 4. Deux heures/sem. (les mardis) seront consacrées aux travaux pratiques, qui seront effectués en équipes de deux et remis au début de la semaine suivante. La monitrice (Mme Céline Zhang) sera sur place lors de cette période. Notez que les travaux pratiques seront initiés à chaque semaine (mardi) avant la période de questions et d'exercices (vendredi).

Le seul logiciel requis est un navigateur afin d'accéder au serveur jupyter du cours.

# **3 Évaluation**

- 1. Sept devoirs (ou TP), pour 50% de la note finale. Les devoirs devront être remis par équipes de deux ou, exceptionnellement, individuellement, sous la forme de bloc-notes Python (fichiers .ipynb) comportant des *explications* et du *code*. La remise des travaux se fera sur Moodle. Les noms des deux membres de l'équipe doivent clairement figurer en haut du bloc-note. Les équipes peuvent changer d'un TP à l'autre et ne sont pas assignées par le responsable du cours.
- 2. Les exercices hebdomadaires faits en classe, pour 50% de la note finale. Ils doivent être remis sur une base individuelle (ce n'est pas un travail d'équipe). Les exercices seront disponibles au début de l'heure sur le serveur jupyter et pourront être remis (la procédure sera expliquée en classe) pendant l'heure qui suit. Il est **très important** de bien lire le matériel préalable pour être en mesure de faire les TP et de bien solutionner les exercices dans le temps alloué.
- 3. En tout temps l'étudiant(e) a accès au réseau et aux ressources disponibles sur le web.

Le calendrier des thèmes et des travaux est en annexe.

## **4 Matériel pédagogique**

Les étudiants ont accès à un serveur *Jupyter Lab* :

<https://phy-jpthub.ccs.usherbrooke.ca>

Le code d'accès est le CIP de l'UdeS. Le mot de passe initial sera décrit lors du premier cours. Le mot de passe peut être modifié en utilisant la commande passwd sur un terminal qui peut être ouvert au sein même d'une session *Jupyter Lab*.

Ce serveur contient un répertoire public (/home/dsenech/public) contenant les fichiers pertinents au cours, en particulier le matériel à étudier pour chaque thème. Le matériel principal consiste en bloc-notes (*notebooks*) Python et en notes diverses en format PDF. Aucun autre matériel n'est obligatoire.

Des **vidéos** sont disponibles sur youtube :

```
https://www.youtube.com/watch?v=VQuAdSva0Tc&list=PLzniPINhDCMMhf9xgoA1ajoADCGf-Sz7O
```
Ces vidéos font office de cours magistraux et **doivent être visionnés avant la période du mardi** assignée à chaque thème.

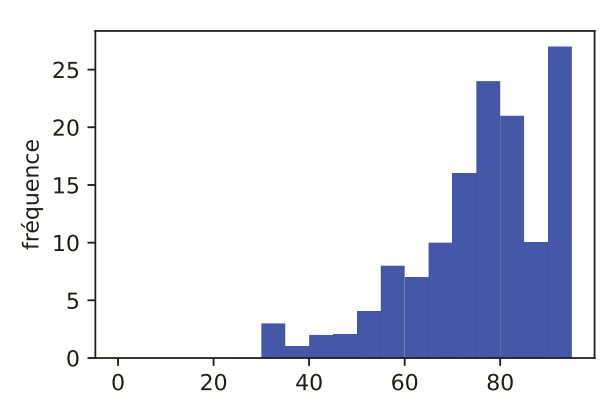

#### PHQ202: distribution des notes (2016-2022)

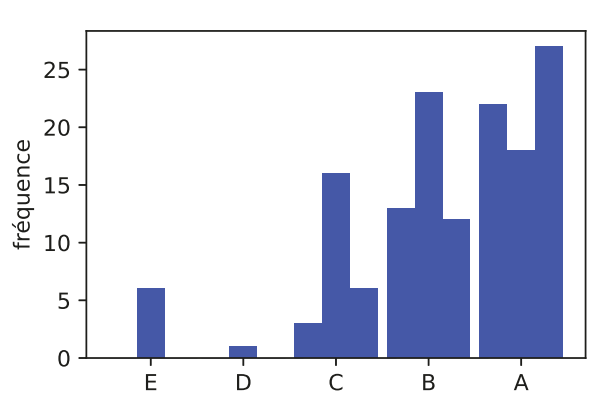

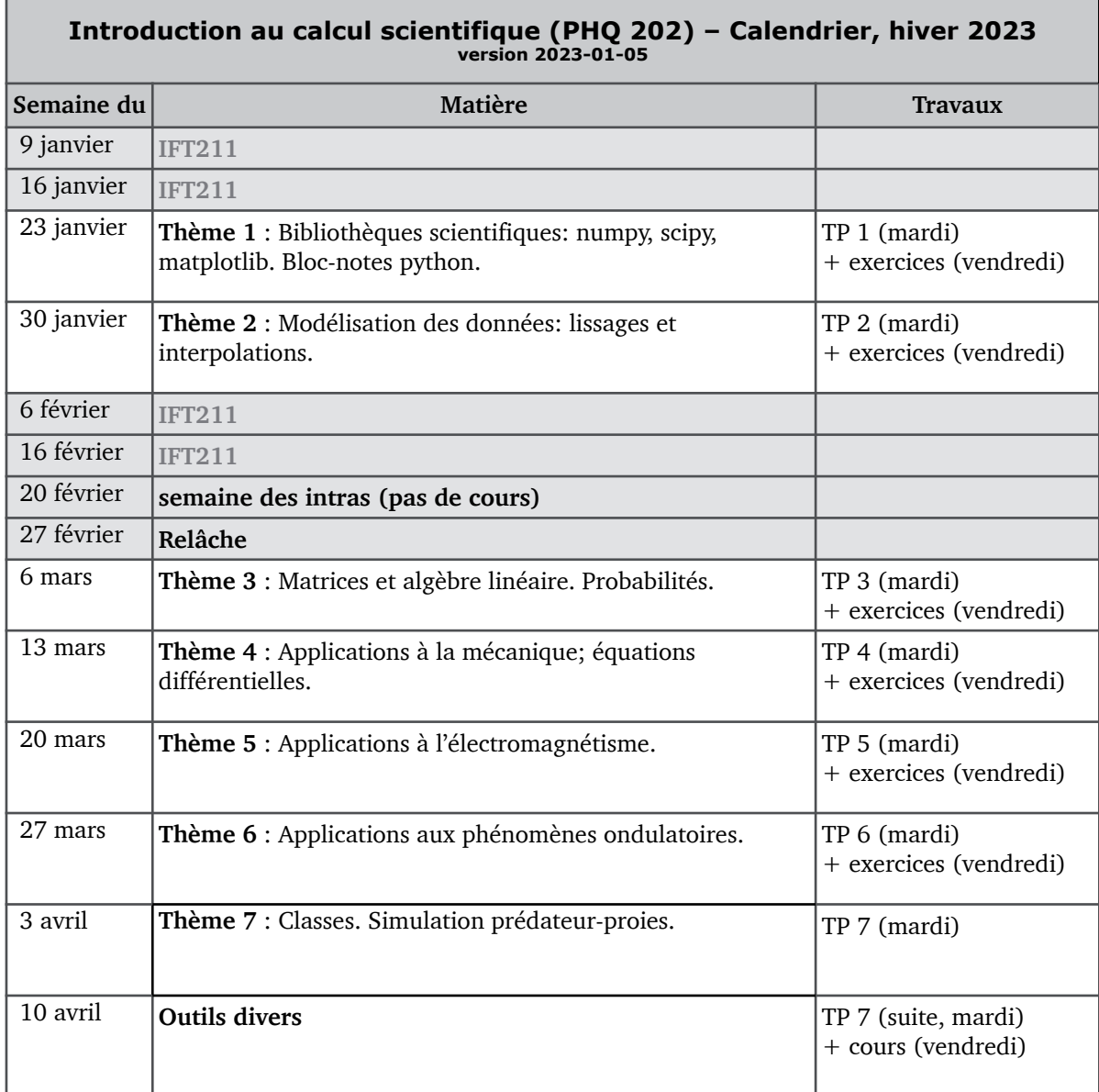

Note: les dates indiquées sur ce calendrier sont sujettes à changement. Toute modification sera annoncée en classe et via le forum Moodle du cours. Les exercices sont à remettre directement sur le serveur Jupyter et les TP sur Moodle.

## Note sur le plagiat

Conformément à l'article 9 du Règlement des études de l'Université de Sherbrooke, le plagiat, soit le fait dans une activité évaluée de faire passer pour sien les idées et le travail d'autrui, est un délit académique qui peut être sanctionné par les autorités disciplinaires compétentes. Peuvent être imposées à titre de sanctions, l'une ou plusieurs des mesures suivantes :

- a) la réprimande simple ou sévère consignée au dossier étudiant pour la période fixée par l'autorité disciplinaire ou, à défaut, définitivement. En cas de réprimande fixée pour une période déterminée, la décision rendue demeure au dossier de la personne aux seuls fins d'attester de l'existence du délit en cas de récidive;
- b) l'obligation de reprendre une production ou une activité pédagogique, dont la note pourra être établie en tenant compte du délit survenu antérieurement;
- c) la diminution de la note ou l'attribution de la note E ou 0;
- d) le renvoi du dossier à la personne responsable de l'évaluation d'une production ou d'une activité pédagogique pour qu'elle attribue une nouvelle note en tenant compte du délit.

Par plagiat, on entend notamment :

- copier intégralement une phrase ou un passage d'un livre, d'un article de journal ou de revue, d'une page Web ou de tout autre document en omettant d'en mentionner la source ou de le mettre entre guillemets;
- reproduire des présentations, des dessins, des photographies, des graphiques, des données sans en préciser la provenance et, dans certains cas, sans en avoir obtenu la permission de reproduire;
- utiliser, en tout ou en partie, du matériel sonore, graphique ou visuel, des pages Internet, du code de programme informatique ou des éléments de logiciel, des données ou résultats d'expérimentation ou toute autre information en provenance d'autrui en le faisant passer pour sien ou sans en citer les sources;
- résumer ou paraphraser l'idée d'un auteur sans en indiquer la source;
- traduire en partie ou en totalité un texte en omettant d'en mentionner la source ou de le mettre entre guillemets;
- utiliser le travail d'un autre et le présenter comme sien (et ce, même si cette personne a donné son accord);
- acheter un travail sur le Web ou ailleurs et le faire passer pour sien;
- utiliser sans autorisation le même travail pour deux activités différentes (autoplagiat).